# **Accelerometer System**

The ADXL202E accelerometer has a duty cycle modulated digital output for each of its two axes. As shown in Figure 4, a 0.1  $\mu$ F bypass capacitor is used to limit the effect of noise in the power supply. The 125 kΩ resistor is used to set the output frequency to 1kHz.. The 0.1µF capacitors on the Xfilt and Yfilt pins set the bandwidth of each axis of the accelerometer to 50Hz.

The HC12 timing system is used to calculate the acceleration from the duty cycle of the two axes using the facts that a 50% duty cycle indicates 0g and the sensitivity is 12.5% change in duty cycle per g.

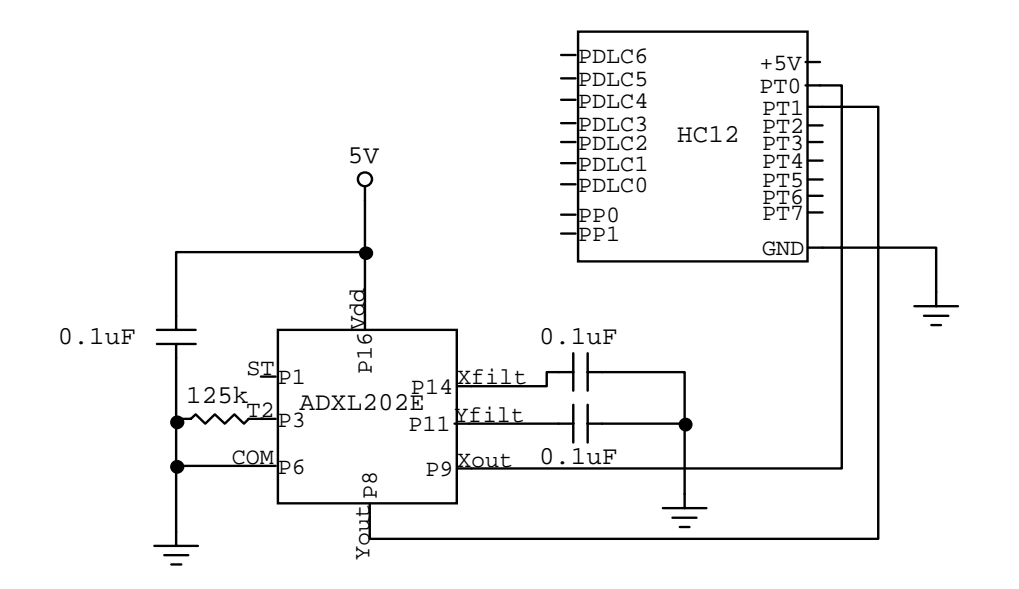

**Figure 4 - Accelerometer Circuit** 

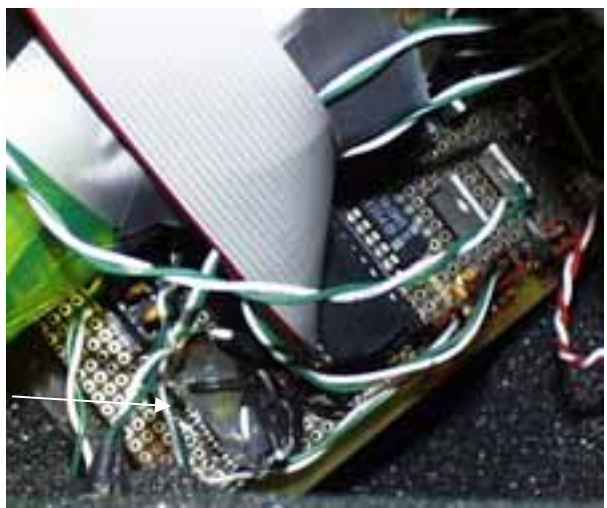

ADXL202E Accelerometer mounted in 16 pin chip carrier with hot glue.

**Figure 5 - Accelerometer Electronics** 

## **Accelerometer Module**

# *Interface with accelerometer*  Data structure - accel: Ta, Tb, Tc,  $Td =$  Detected edge times calcount = number of times that the calculation has been performed T1x, T1y,  $T2$  = arrays containing high times and period for x and y channels T1x avg, T1y avg, T2 avg = current average values of the above arrays T1x\_cal, T1y\_cal, T2\_cal = calibration values for high times and duty cycles curr accel x, curr accel  $y =$  current acceleration values  $K =$ calibration gain AccelState = State of calculation  $(1 = on T0$  LE,  $2 = on T0$  TE,  $3 = on T1$  LE,  $4 =$  on T1 TE) old accel x, old accel  $y =$  past acceleration values.

#### **Void InitAccel( void )**

Clear out accel data: Everything in accel data structure  $= 0$  except for AccelState  $= 1$ Set T0 and T1 to input capture Enable Timer SubSystem Set to capture rising edge of T0 Turn on interrupts for input compares on T0 and T1 CalibrateAccel()

## **\_\_interrupt HandleAccel( void )**

Based on AccelState: State 1: Get Ta (Time of T0 Leading Edge) Set next interrupt to trip on T0 TE Set state to 2 Clear T0 and T1 interrupt flags State 2: Get Tb (Time of T0 Trailing Edge) Set next interrupt to trip on T1 LE Set state to 3 Clear T0 and T1 interrupt flags State 3: Get Tc (Time of T1 Leading Edge) Set next interrupt to trip on T1 TE Set state to 4 Clear T0 and T1 interrupt flags State 4: Get Td (Time of T1 Trailing Edge) Calculate Acceleration Set next interrupt to trip on T0 LE Set state to 1 Increment Calibration Counter Clear T0 and T1 interrupt flags

# **Static void CalculateAccel( void )**

Updates curr\_accel and old\_accel in accel  $T1x = Tb - Ta$  $T1y = Td - Tc$  $T2 = Td - Ta - T1y/2 - T1x/2$ Add the new values to their respective arrays in accel  $accel = K*(T1act - T1cal*T2act/T2cal) / T2cal$ 

## **Static void CalibrateAccel( void )**

Wait for TSIZE iterations of accelerometer calculations Set calibration values to the current accelerometer values.  $K = 4*BSF$ 

**Static void AddToArray( int value, int \*array, int \*average )**  Add value to the front of the array and recalculate the average.

## **Void GetAccel( int \*x\_accel, int \*y\_accel )**

Puts the current values of x-accel and y-accel into the given addresses

## **Void GetOldAccel( int \*x\_accel, int \*y\_accel )**

Puts the old values of x-accel and y-accel into the given addresses

External #defines used: None

#defines created: None

Internal #defines created: **TSIZE** BSF

#### **PlayMusic**

 *Module that runs the toy while in use.*  Data structure - market\_data: session\_ID play\_time dead time play\_count frequency fore aft left\_right data\_sent

Module variable:

Unsigned char Played\_Flag

## **Void InitMusic( void )**

Init Analog to Digital Sytem Clear out market\_data InitAccel InitDAC (InitSPI) Initialize timer system to 8ms rate

## **Void GetMarketData( unsigned char session\_ID, unsigned char \*play\_time, unsigned char \*dead\_time, unsigned char \*play\_count, unsigned char \*frequency, unsigned char**  fore aft, unsigned char \*left right )

Return the values of the parameters as stored in the data structure

**Accelerometer Module** Module u:\ Teams\Thirteen\Accelerometer\Accelerometer h Revision  $1<sub>0</sub>$ Description -----<br>header file for Accelerometer Interface History When Who What/Why 5/14/01 18:15 jkk first pass  $\rightarrow$ void InitAccel( void ); \_interrupt void HandleAccel(void); void GetAccel( int \*x\_accel, int \*y\_accel ); void GetOldAccel( int \*x\_accel, int \*y\_accel ); //#define TESTACCEL //#define PWMTEST //#define DEBUG //#define LIVETEST //#define DEBUG2 Peturno //#define FAKE #ifdef PWMTEST #include "pwm.h" #endif Module  $\verb|u:\c.reams\offbeat\TopProgram\Accelerometer.c|$ Notes Revision  $1 \Omega$ Author Description Interface with ADXL202E Accelerometer. Notes History Who What/Why When --------------- --- ---------- $5/14/01$  16:15 jkk first pass /\*--------------------------- Include Files ---------------------------\*/ tinglude satdio h> #include <dbprintf.h> #include <mp218 912.h> tinglude "Accelerometer h" #define TSIZE 3 // Length of Accel Data Buffer #define BSF 0xFF // Factor gives 8 bit resolution in accel (FF) static void CalculateAccel(void);  $\left\{ \right.$ static void AddToArray( int value, int \*array, int \*average ); static void CalibrateAccel( void ); static void AddToArray( int value, int \*array, int \*average );  $\overline{\mathbf{1}}$ 

struct Accel { int Ta, Tb, Tc, Td; // Detected Edge Times int calcount; // Calibration Count  $int Tlx[TSIZE+1], Tly[TSIZE+1], T2[TSIZE+1];$ // Arrays containing Tlx, Tly, and T2 data int Tlx\_avg, Tly\_avg, T2\_avg; // Current Average Values  $int Tlx_cal, Tly_cal, T2_cal;$ // Calibration Values // Current Acceleration Value int curr\_accel\_x, curr\_accel\_y; int K; // Calibration Gain (K=2\*T2cal\*BSF) unsigned char AccelState; // State of Calculation  $1/1 = 0n$  TO T.R  $1/2 = 0n$  TO TE // 3 = 0n T1 LE //  $4 = 0n$  T1 TE // Past Acceleration Value int old accel x, old accel y; static struct Accel accel; /\*----------------------------- Module Code -----------------------------\*/ Function InitAccel Parameters Description Initializes timer ports 0 and 1 to deal with the accelerometer. \* Sets Ports T0 and T1 to input capture \* Enables timer sub-system \* Set to capture rising edge of Port TO \* Allow hardware interrupts for T0 and T1 None Jonathan Karpick, 5/14/01 16:15 void InitAccel( void ) int i; // increment variable  $accel$ .calcount =  $0i$  $accel.T1x_avg = 0;$  $accel.Tly_{avg} = 0;$  $\arctan 72$   $\arctan 0$ :  $accelState = 1$  $accel.T1x cal = 0i$  $accel.T1v cal = 0i$  $accel.T2\_cal = 0;$  $accel.Ta = 0;$  $accel$ . Tb =  $0$ ; accel  $Te = 0$ :  $accel.Td = 0;$  $accelcurr \; accel \; x = 0$  $accel.curr\_accel_y = 0;$  $accel.K=0;$ for  $(i=0; i<=TSIZE; i++)$  $accel.Tlx[i]=0;$  $accel.T1v[i]=0;$  $accel.T2[i]=0;$ 

 $_H12T10S = H12T10S$  & ~ $_H12_I0S0$  & ~ $_H12_I0S1$ ; // Ports 0 and 1 to input capture

#### Appendix B - X-Toy Code Accelerometer Module

-1

```
_H12TSCR = _H12TSCR | _H12_TEN; // Enable timer sub-system
   H12TCTL4 = H12TCTL4 \overline{\&} ~ H12 EDG0B \& ~ H12 EDG1A \& ~ H12 EDG1B;
   _H12TCTL4 = H12TCTL4 _H12_EDG0A; // Capture on rising edge of Port 0<br>_H12TMSK1 = H12TMSK1 _H12_C1I _H12_C0I; // Hardware interrupts for 0 and 1
   CalibrateAccel();
Eunetion
        HandleAccel
Darameters
Returns
Description
    Increment Calibration Count
    On TO leading edge:
       Ta = TimeSet input capture for T0 trailing edge
   On T0 trailing edge:
       Tb = TimeSet input capture for T1 leading edge
   On T1 leading edge:
       Tc = TimeSet input capture for T1 trailing edge
   On T1 trailing edge:
       TA = TimaCalculateAccel
       Set input capture for T0 leading edge
Notes
        None
Author
        Jonathan Karpick, 5/14/01 17:15
_interrupt void HandleAccel(void)
 #ifdef DEBUG
   DB printf("Handling Trigger, Accel State = d, Count=d/d\n",
            accel.AccelState, accel.calcount, TSIZE);
  H</math>switch ( accel.AccelState)
       case 1 :
                                      // On TO Leading Edge
           accel.Ta = _H12TC0;// _H12PORTDLC = _H12PORTDLC ^ BITOHI;
           _H12TCTL4 = _H12TCTL4 & ~_H12_EDG0A & ~_H12_EDG1A & ~_H12_EDG1B;
           _H12TCTL4 = _H12TCTL4 | _H12_EDG0B; // Capture on trailing edge of Port 0
           accel. AccelState = 2;
           _H12TFLG1 = H12_C0F | _H12_C1F;
           break;
       case 2:accel Th = \text{H12TCD}:
         // _H12PORTDLC = _H12PORTDLC ^ BITOHI;
           H12TCTI.4 = H12TCTI.4 \& \sim H12 \text{ RDG0A} \& \sim H12 \text{ RDG0B} \& \sim H12 \text{ RDG1B} i_H12TCTL4 = _H12TCTL4 | _H12_EDG1A; // Capture on leading edge of Port 1
           accelState = 3;_H12TFLG1 = H12_C0F | _H12_C1F;
           breakicase 3:accel.Tc = H12TC1;// _H12PORTDLC = _H12PORTDLC ^ BITOHI;
           _H12TCTL4 = _H12TCTL4 & ~_H12_EDG0A & ~_H12_EDG0B & ~_H12_EDG1A;
           _H12TCTL4 = _H12TCTL4 | _H12_EDG1B; // Capture on trailing edge of Port 1
           accel. AccelState = 4;
           _H12TFLG1 = H12_C0F | _H12_C1F;
```

```
break;
       case 4:accel.Td = _H12TC1;// _H12PORTDLC = _H12PORTDLC \land BITOHI;
          CalculateAccel();
           _H12TCTL4 = _H12TCTL4 & ~_H12_EDG0B & ~_H12_EDG1A & ~_H12_EDG1B;
           _H12TCTL4 = _H12TCTL4 | _H12_EDG0A; // Capture on trailing edge of Port 0
          accel. AccelState = 1;
           accel.calcount++;
           _H12TFLG1 = H12_C0F | _H12_C1F;
          break;
   \rightarrow\mathbf{I}Function
       CalculateAccel
Parameters
Returns
Description
* Updates curr_accel in accel
* Saves curr_accel to old_accel
* T1x = Tb - Ta* Tly = Td - Tc* T2 = Td - Ta - T1y/2 - T1x/2* Add the new values to their respective arrays in accel
* accel = KFACT*(Tlact - Tlcal*T2act/T2cal) / T2_cal
Notes
        None.
Author
       Jonathan Karpick, 5/14/01 17:30
static void CalculateAccel( void )
   int Tlx, Tly, T2;
                                    // Current values of Tlx, Tly, and T2
   long temp;
         accel. old accel x = accel.curr accel x;accel. old accel y = accel.curr accel y;T1x = accel.Tb - accel.Ta;Tly = accel.Td - accel.Tc;
   T2 = accel.Td -accel.Ta - Tly/2 - Tlx/2;
   AddToArray(T1x, accel.T1x, &(accel.T1x_avg));
   AddToArray(Tly, accel.Tly, &(accel.Tly_avg));
   AddToArray(T2, accel.T2, &(accel.T2_avg));
   temp = ((long)accel.T1x cal*accel.T2 avg) / accel.T2 caliaccel.curl_x = (int) (long) <math>accel.Tlx_avg-term) / <math>accel.T2_cal</math>#ifdef DEBUG
   DB printf(" xaccel = d\ln", accel.curr accel x);
  \overline{\text{Hendif}}#ifdef DEBUG2
   DB_printf(" temp = d, x_a \text{ccel} = d\n", (int)temp, accel.curr_accel_x);
  #endif
   temp = ((long)accel.T1y_cal*accel.T2_avg) / accel.T2_cal;accel.curl_x = (int) (long) <math>accel.Tly_x = temp) / accel.Tzy_x = temp / accel.T2_x = j#ifdef DEBUG
   DB_printf(" yaccel = d\n", accel.curr_accel_y);
  \text{Hendif}
```
#### Appendix B - X-Toy Code Accelerometer Module

}

{

}

```
 #ifdef DEBUG2 DB_printf(" temp = %d, y_accel = %d\n",(int)temp,accel.curr_accel_y);
 #endif 
/****************************************************************************  Function 
 CalibrateAccel  Parameters  Returns  Description 
    Waits for TSIZE steps to be completed then sets calibration values 
 Notes 
          None.  Author  Jonathan Karpick, 5/14/01 18:50 
****************************************************************************/ static void CalibrateAccel( void ) 
  #ifndef FAKE while ( accel.calcount \leq (TSIZE+1)) { // Wait for TSIZE steps
       #ifdef DEBUG2 DB_printf("Calibrating...calcount=%d/%d\n",accel.calcount,TSIZE+1);
 #endif 
 } 
    accel.T1x_cal = accel.T1x_avg; 
   accel.T1y\_cal = accel.T1y\_avg; accel.T2_cal = accel.T2_avg; 
   #else 
 DB_printf("Enter T1x Cal: \n"); 
    scanf("%d",&(accel.T1x_cal)); 
   DB printf("Enter T1y Cal: \n \begin{bmatrix}\n 1 \\
 \n \end{bmatrix};
   scanf("d", \&(accel.T1y\_cal));
   DB_printf("Enter T2 Cal: \n");
    scanf("%d",&(accel.T2_cal)); 
 #endif 
   // accel.K = 4 * accel.T2\_cal * BSF; accel.K = 4*BSF;
```

```
/****************************************************************************  Function 
 AddToArray 
 Parameters 
 Value - The Value to Be Added 
 Array - The array to which the value is added 
         Average - The average value of the array. 
 Returns  Description 
 Notes 
 * Assumes all arrays have length TSIZE 
 Author  Jonathan Karpick, 5/14/01 17:45 
****************************************************************************/ static void AddToArray( int value, int *array, int *average ) 
{ 
    int i; // increment variable 
 int hold; // holder of the value being booted 
    hold = array[TSIZE]; 
   for (i=TSIZE; i>0; i--)
\left\{ \begin{array}{c} \end{array} \right\} array[i]=array[i-1]; 
\Box array[0]=value; 
    *average = *average - hold/(TSIZE+1) + value/(TSIZE+1); 
} 
/****************************************************************************  Function 
 GetAccel  Parameters 
 x_accel - Pointer to place to put x-axis acceleration 
                   y accel - Pointer to place to put y-axis acceleration
 Returns 
 Description 
 Puts the values of the acceleration from the accel data structure in the 
          respective places 
 Notes  Author  Jonathan Karpick, 5/22/01 19:45 
****************************************************************************/ void GetAccel( int *x_accel, int *y_accel ) 
{ 
          *x_accel = accel.curr_accel_x; 
          *y_accel = accel.curr_accel_y; 
}
```
#### Appendix B - X-Toy Code Accelerometer Module

```
Function
       GetOldAccel
Parameters
       x_accel - Pointer to place to put the old x-axis acceleration
                y_accel - Pointer to place to put the old y-axis acceleration
Peturne
Description
       Puts the values of the old acceleration from the accel data structure
       in the respective places
Notes
Author
       Jonathan Karpick, 5/26/01 17:00
void GetOldAccel( int *x_accel, int *y_accel )
€
        *x accel = accel old accel x:
       *y_accel = accel.old_accel_y;
#ifdef TESTACCEL
void main (void)
 #ifdef FAKE
   int i;
   disable()#endif
 #ifdef PWMTEST
   int - i:
   int selection;
   unsigned short duty;
   _H12DDRDLC = H12DDRP | BITOHI;
   H12PORTDLC = H12PORTP & BITOLO;
 #endifInitAccel();
 #ifdef FAKE
   CalibrateAccel();
     DB printf("T1x = ");
     for (i=0; i<=TSIZE; i++)DB_printf("%d ",accel.Tlx[i]);
     DB printf("\n");
     DB print(f("T1y = "));for (i=0; i \leq TSTZR; i++)DB_printf("%d ",accel.Tly[i]);
     DB\_printf("n");
     DB printf("T2 = ");
     for (i=0; i<=TSIZE; i++)DB_printf("%d ",accel.T2[i]);
     DB printf("\n");
```

```
scanf("%d", &accel.Ta);
     DB printf("Enter Tb: \n");
     scanf("%d", &accel.Tb);
     DB_printf("Enter Tc: \n");
     \frac{1}{\sqrt{3}} scanf ("%d", \sqrt{3} accel. Tc);
     DR printf("Enter Td: \n"):
     scanf("%d", &accel.Td);
     CalculateAccel();
     DB\_printf("T1x = ");for (i=0; i<=TSIZE; i++)DB_printf("%d ",accel.T1x[i]);
     DS_printf("n");
     DB printf("T1v = ");
     for (i=0; i<=TSIZE; i++)DB printf("%d ".accel.Tlv[il);
     DB printf("\n");
     DB\_printf("T2 = ");for (i=0; i<=TSIZE; i++)DB_printf("%d ",accel.T2[i]);
     DB_printf("n");
     DB printf("X-Acceleration = d\ln".accel.curr accel x);
     DB_printf("Y-Acceleration = %d\n", accel.curr_accel_y);
#endif
 #ifdef PWMTEST
// 100 counts, 50% duty cycle, no prescale, polarity = 0, scale of 80,
// center = 1, clock A is source for channel 0 and 1InitPWM(99, 49, 0x00, 0x00, 19, _H12_CENTR, _H12_PCLK0 | _H12_PCLK1);
// SetDuty(1, 77);
DB_printf("\nPWM Initialized\n\n");
CalibrateAccel();
DB_printf("Calibrated, Tlx_cal=%x, Tly_cal=%x, T2_cal=%x, K=%x\n"
                  , accel.Tlx_cal, accel.Tly_cal, accel.T2_cal, accel.K);
 while (1)while ( accel.AccelState != 1) // Wait for start of process
  disable()H12TMSK1 = 0 \times 00DB printf("State = x\nrightarrows n".accel.AccelState);
  DB_printf(" X-Accel = x, Y-Accel = x \n\pi,
              accel.curr_accel_x,accel.curr_accel_y);
  DB_printf(" Ta = *x, Tb = *x, Tc = *x, Td = *x\overline{)}n", accel. Ta, accel. Tb,
           accel.Tc, accel.Td);
  DB printf("T1x = ");
     for ( i=0; i<=TSIZE; i++)DB_printf("%x ",accel.T1x[i]);
     DB printf("\n");
```
 $DB\_print(f("n")$ ;

while  $(1)$   $($ 

# Appendix B - X-Toy Code Accelerometer Module

```
DB\_print(f("T1y = "));for (i=0; i<=TSIZE; i++)\left\{ \begin{array}{ccc} 1 & 1 \\ 1 & 1 \end{array} \right\} DB_printf("%x ",accel.T1y[i]); 
 } 
       DB\_printf("n");
      DB\_print ("T2 = ");
       for (i=0; i<=TSIZE; i++)\left\{ \begin{array}{ccc} 1 & 1 \\ 1 & 1 \end{array} \right\}DB_printf("%x ",accel.T2[i]);
 } 
       DB\_printf("n");
    DB_printf("Menu:\n 1: Set X Duty Cycle\n 2: Set Y Duty Cycle\n"); 
    scanf("%d",&selection); 
   // selection = 666;
 DB_printf("Sel=%d\n",selection); 
    switch ( selection ) 
\left\{ \begin{array}{c} \end{array} \right\} case 1 : 
 DB_printf("Enter X Duty Cycle (0-99):\n"); 
             scanf("%d",&duty); 
             SetDuty(0, duty); 
            DB printf(" Duty Cycle = d%%",(99-duty)*100/99);
             break;  case 2 : 
 DB_printf("Enter Y Duty Cycle (0-99):\n"); 
             scanf("%d",&duty); 
             SetDuty(1, duty); 
             DB_printf(" Duty Cycle = %d%%",(99-duty)*100/99); 
 break; 
}<br>_H12TMSK1 = _H12_C1I | _H12_C0I;<br>_H12TCTL4 = _H12_EDG0A;
    accel.AccelState = 1; 
 _H12TFLG1 = _H12_C0F | _H12_C1F; 
    enable(); 
   while ( accel.AccelState == 1) // Wait for at least 1 measurement
        ; 
 while ( accel.AccelState == 2) // Wait for at least 1 measurement 
        ;  #endif  #ifdef LIVETEST 
 //CalibrateAccel(); 
   while (1) DB_printf("Hit a key to get next reading:\n"); 
         getchar(); 
        DB_printf("X-accel = %d, Y-accel = %d\n",accel.curr_accel_x,
                 accel.curr_accel_y); 
 } 
 #endif
```
}

}

#endif /\*------------------------------ End of file ------------------------------\*/